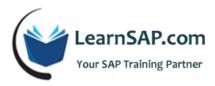

# **SAP S/4HANA Finance - Consultants**

# Day-1: S/4HANA Overview, Accounts Receivable, Accounts Payable

- Introduction to S/4HANA
- Advantage of In-memory Technology
- Difference between Green Field and Brown Field implementation
- Understanding different types of version in S/4/HANA Finance
- Factors effecting speed and performance of S/4HANA
- Universal journal with single source of truth
- Creating own project customization
- Business Impact
- Customization
- End User
- Technical Check
- Reporting
- Creating CDS views and active CDS views with field mapping

# Day-2: FSCM - end to end implementation, Cloud Functions

- Introduction to FSCM (Financial supply chain management)
- Collection Management
- Credit Management
- Dispute Management
- Cloud functions uses and cases
- Architecture and Integration
- Implementation of Transaction Apps
- Implementation of Fact Sheet Apps

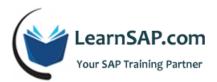

- SAP Fiori Design and the Evolution of UX
- Roll assignment and authorization
- Cloud functions uses and cases
- Architecture and Integration
- Understanding Net-viewer (NWBC)
- Creating O-Data services
- Implementation of Analytical Apps
- Creating Reports using Lumira and Roambi Analytic

### Day-3: Bank Account Management (BAM)

- Bank Account Management lite version and full version
- Maintain Bank Account Master Data
- Foreign Bank Account System
- Implementation of Fact Sheet Apps
- Maintain Banks and House Banks
- Managing Master Data Approvals
- Work Flow Authorizations
- Reporting in Bank Account Management(BAM)
- Cost element and cost center accounting in S/4HANA
- Integration with Simple Logistics
- Actual costing in S/4HANA
- Internal Orders in S/4HANA
- Standard product costing in S/4HANA
- Cost Object Controlling with Mixed Costing
- Profitability Analysis using S/4HANA

# Day-4: BPC for HANA and Closing Cockpit

Introduction to BPC for HANA

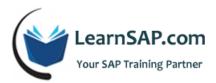

- Planning with S/4HANA finance
- Integration and Replications between ERP/BW/BPC
- Road map for Planning and Consolidation
- Consolidation with S/4HANA Finance
- Understanding Templates

#### **Closing Cockpit**

- Financial Close at a Glance
- Prepare: Generate your specific task list
- Monitor: Control the close with a Centralized Status Dashboard
- Beyond the Cockpit: Accelerated close with SAP S/4HANA
- Plan: Prepare a globe entity close checklist
- Execute: Run the close list
- Analyze: Reporting with SAP Fiori

# Day-5: Migration and Project Assignment

- Understanding basic requirement
- Cloud, On-premise, hybrid scenarios
- Post Migration Activities
- Planning After Migration
- SAP S/4HANA versus the traditional SAP Business Suite
- System Conversion and Landscape transformation
- Post Migration Testing